# **Padrões espaciais dos remanescentes da Mata Atlântica e elementos que compõem a paisagem da Serra Do Mar no Vale Do Paraíba - Microrregião do Paraíbuna-Paraitinga**

Pedro Ivo Mioni Camarinha Maria Isabel Sobral Escada Camilo Daleles Rennó

# Instituto Nacional de Pesquisas Espaciais - INPE Caixa Postal 515 - 12227-010 - São José dos Campos - SP, Brasil pedro.camarinha@inpe.br, {isabel, camilo}@dpi.inpe.br

**Abstract.** The intense fragmentation of the Brazilian Atlantic Forest raises some important questions for understanding its spatial dynamics, especially about the relationships between the natural and anthropic elements. Regions of high altitude and rough reliefs, such as Serra do Mar, are well conserved and the natural vegetation can be found in large continuous areas. However, the flatter regions are quite different; they are more developed and disturbed and hence have few forests remnants scattered across the landscape. Thus, the aim of this study was to understand the spatial distribution of the Atlantic Forest remnants based on their relations with some physical and anthropic factors, in the Microregion Paraibuna-Paraitinga. By a multivariate linear regression model we analyzed the forest remnants and some factors that could be related with its own spatial distribution, such as: altitude, slope, aspect, hydrography, Conservation Units (CU's) and roads network. We create a cellular database (500m x 500m), which was filled with 9 different variables created by the elements cited before. These data were analyzed using the R software, specifically its statistical package aRT. The dependent variable for the regression was the total percentage of forest, based on vegetation data of 2010. The final regression model found a R2 of 0.76, so that the presence of CU's was the factor with major significance to represent the fragments. For CU's outside locations, the terrain's aspect and the distance from municipal roads (unpaved) were the most significant elements to represent the spatial distribution of the Atlantic Forest remnants.

**Palavras-chave:** Brazilian Atlantic Forest, fragmentation, spatial paterns, multiple linear regression; Mata Atlântica, fragmentação, padrões espaciais, regressão linear multivariada.

## **1. Introdução**

A paisagem da região sudeste brasileira sofreu intensas transformações devido aos processos antrópicos dos últimos 300 anos, o que reduziu a área de floresta natural de 81% do Bioma Mata Atlântica para apenas 8% (Fujieda et al., 1997). A situação deste bioma são amplas áreas que tiveram sua cobertura vegetal natural suprimida, de forma que, atualmente, há grande fragmentação florestal em quase todo o seu domínio, o que torna os remanescentes de Mata Atlântica ainda mais vulneráveis às ações antrópicas (Teixeira et al., 2009).

 Uma região que representa estas condições de fragmentação é a região do Vale do Paraíba, que inclui as cidades do eixo que liga as capitais São Paulo e Rio de Janeiro. Nas áreas de planície, que acompanham as margens do Rio Paraíba do Sul, o processo de urbanização e a industrialização foram os principais responsáveis, direta e indiretamente, pela quase total conversão da cobertura florestal. Por outro lado, nas regiões de maiores altitudes e relevos acidentados, tanto na Serra do Mar quanto na Serra da Mantiqueira, é observada uma maior quantidade de remanescentes florestais.

O processo de desmatamento no Vale do Paraíba, embora viesse ocorrendo desde meados do século XVII com o "ciclo da cana-de-açúcar" intensificou-se com a cultura do café o qual teve um importante papel na região e adjacências a partir do século XVIII (Pasin, 1968). Conforme destacam Aquino e Farias (1998), a ocupação com a cultura cafeeira tornou-se praticamente uniforme no Médio Vale do Paraíba constituindo-se como a responsável por grande parte da produção cafeeira do país durante o século XIX. Com a decadência desta cultura devido, entre outros fatores, ao esgotamento dos solos, a principal atividade rural passou a ser a pecuária através da criação extensiva de gado leiteiro e das atividades dela decorrentes, ocupando tanto as áreas de morros e serras como as áreas de planície de várzea.

Com o passar dos anos, as atividades agrícolas foram reduzidas ao mínimo; as culturas de encostas passaram a ser associadas às pequenas áreas ou atividades de subsistência representadas tanto pelas culturas anuais quanto temporárias. As condições de pastos abandonados, solos pouco espessos (cambissolos) e relevos íngremes propiciaram as condições para se instalar, nas últimas décadas, uma significativa atividade de silvicultura na região (Camarinha et al., 2011)

Como resultado, a atual paisagem do Vale do Paraíba pode ser descrita como um complexo mosaico formado, basicamente, por pastagens, florestas, áreas urbanas e diversos outros usos da terra, onde se destaca a silvicultura atualmente. Considerando os conceitos formulados por Formam e Gordon (1986), Forman, (1995) Metzger, (1998), entre outros, a paisagem é descrita como um mosaico heterogêneo formado por três elementos que se repetem: matriz, corredor e manchas. Na região do Vale do Paraíba, as áreas de pastos são predominantes e constituem a *matriz,* enquanto os remanescentes florestais podem ser considerados como as *manchas* (*patchs)* inseridas na paisagem. As áreas de floresta representam em torno de 11% da superfície do Vale do Paraíba (porção paulista) sendo boa parte dela constituída de fragmentos isolados de diferentes dimensões e com baixa conectividade entre si (Camarinha et al., 2011).

Ainda não está claro quais são os principais fatores que estão relacionados com a presença/ausência dos remanescentes florestais da Mata Atlântica. Empiricamente, os padrões espaciais que podem ser observados no Vale do Paraíba indicam apenas relações entre o uso da terra e as características físicas do relevo, de modo que as regiões de serra são mais conservadas, ao contrário das mais planas, que são mais antropizadas. Entretanto, a grande variabilidade de tipos de solo, geomorfologia, diferentes condições de acesso (estradas) e uma ampla rede hidrográfica, acabaram influenciando na formação de diferentes mosaicos ao longo da região que, *a priori*, não indicam uma relação direta com a distribuição espacial dos fragmentos florestais. Neste contexto, o objetivo deste trabalho foi analisar fatores físicos e antrópicos que podem ser condicionantes à presença/ausência dos remanescentes florestais e, por meio de um modelo de regressão multivariada, tentar explicar sua a distribuição espacial.

## **2. Área de Estudo**

A área de estudo deste trabalho corresponde a Microrregião do Paraitinga-Paraibuna, localizada na porção paulista do Vale do Paraíba do Sul. Sua localização e os municípios que a compõem estão apresentados na Figura 1.

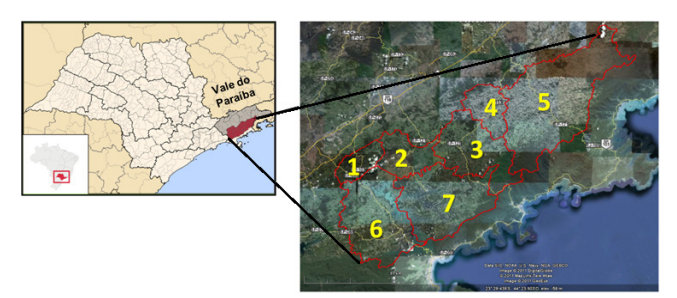

**Figura 1** – Microrregião do Paraitinga-Paraibuna, com seus municípios: 1) Jambeiro, 2) Redenção da Serra, 3) São Luis do Paraitinga, 4)Lagoinha, 5) Cunha, 6) Paraibuna e 7) Natividade da Serra. (Imagens adaptadas do Google Maps<sup>®</sup>2011).

A região está situada entre o eixo que liga São Paulo - Rio de Janeiro e faz divisa a Noroeste com municípios que são cortados pela Rodovia Presidente Dutra. A área de estudo possui aproximadamente 4406 km<sup>2</sup>, sendo que apenas 14,5% (637 km<sup>2</sup>) estão cobertos por floresta nativa. Para as áreas de planícies, a grande maioria dos fragmentos possui menos que 100 ha e encontram-se isolados na paisagem (Ranta et. al, 1998). Por outro lado, nas regiões

de serras são encontrados fragmentos bem maiores e mais contínuos, que contabilizam 327km<sup>2</sup> , quase sempre localizados dentro de Unidades de Conservação (Figura 2b).

As principais estradas que cortam a região são: Rodovia dos Tamoios, a Rodovia Oswaldo Cruz; e a Rodovia Paulo Virgínio, que ligam o interior do Vale ao litoral (Figura 2a). Outra característica importante da região é a presença da Represa de Paraibuna na porção Sudoeste, que é responsável pelo controle de vazão do Rio Paraíba do Sul (Figura 2b).

As elevações da região variam entre 500m em sua porção central, nas áreas mais próximas aos principais rios, sobretudo o Paraitinga e a represa de Paraibuna; e 1700 nas encostas que vão em direção ao topo da Serra do Mar (Figura 2d). Próximo aos limites físicos à Noroeste também são encontradas altitudes mais elevadas, em torno de 1300m, com orientação SO-NE. Esta elevação do relevo, que possui várias nascentes de contribuintes do Rio Paraitinga é conhecida regionalmente como Serra do Quebra-Cangalha.

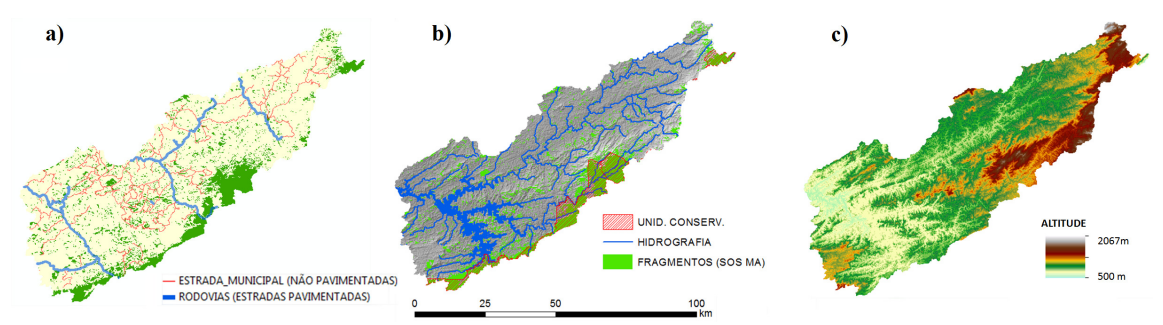

Figura 2 - Base de dados utilizada neste trabalho: a) malha viária (Votorantim, 2005 e IBGE, 2008; b) fragmentos de mata nativa (SOS Mata Atlântica, 2010), Unidades de Conservação (IBGE & AVIX, 2005) e ) hidrografia (SIGRH & AVIX, 2005);); c) elevação (SRMT). Para fins ilustrativos, colocouse o relevo sombreado (*hillshade)* ao fundo do mapa b).

### **3. Métodos**

Para alcançar o objetivo deste trabalho, foram aplicadas diferentes técnicas de geoprocessamento, tanto para o tratamento dos dados, quanto para construção das variáveis necessárias para realizar as análises estatísticas. O resumo de todos os procedimentos aplicados pode ser observado por meio do esquema apresentado na Figura 3.

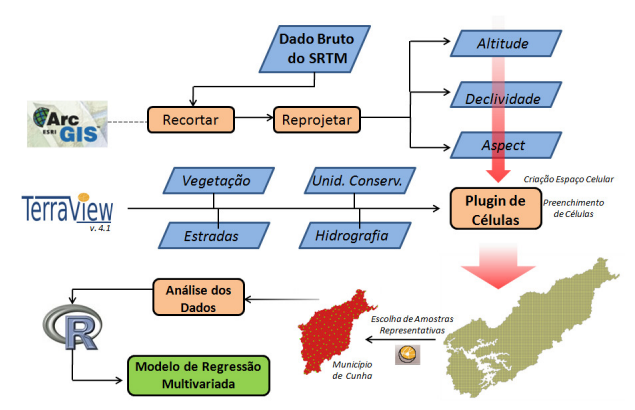

Figura 3 - Etapas metodológicas realizadas para alcançar o objetivo deste trabalho.

## **3.1 Pré-processamento dos dados do SRTM**

Para formatar os dados provenientes do SRTM, utilizou-se o software ArcGIS® na sua versão 9.3. Nesta etapa o dado foi recortado somente para área de interesse e reprojetado para um Sistema de Coordenadas compatível com o restante do banco de dados (UTM – SAD

1969, Zona 23 Sul). Em seguida, utilizou-se as informações topográficas do SRTM para gerar os mapas de declividade e orientação do relevo (*aspect)*.

## **3.2 Criação do Espaço Celular e das Variáveis**

Para a criação do espaço celular foi utilizado o Terraview 4.1 (INPE, 2010) e o plugin *Preenchimento de Células*, que possibilita calcular valores para atributos de tabelas associadas à representação celular. O objetivo é homogeneizar informações provenientes de diferentes fontes, em formatos distintos (dados vetoriais, matriciais e também outros planos celulares), agregando-os em uma mesma base espaço-temporal, a partir de diferentes operadores (INPE, 2010).

Optou-se por utilizar células regulares de 500m x 500m, que gerou um espaço com 15.896 células, onde foram calculadas variáveis baseadas nas informações espaciais apresentadas na Figura 2. Ao todo, foram criadas 9 variáveis: Porcentagem Total de Floresta, Declividade Média, Declividade Máxima, Distância da Hidrografia, Altitude Média, Presença de Unidades de Conservação, Distância de Rodovias Pavimentadas., Distância de Estradas Municipais, Classe majoritária do Aspecto (orientação do relevo).

# **3.3 Modelo de Regressão Espacial**

Foi utilizado o pacote estatístico R, de domínio público, que é um ambiente computacional utilizado para análise estatística, e que oferece uma grande variedade de métodos estatísticos e técnicas gráficas (R Development Core Team, 2010). Simultaneamente, utilizou-se o aRT, que é um pacote que integra o R à biblioteca de dados utilizada no TerraView, fornecendo uma interface simples e transparente para a análise de dados espaciais.

 O modelo de regressão escolhido foi de regressão linear multivariada, e o método de seleção das variáveis foi o *stepwise*. Este tipo de procedimento constrói modelos para representar uma variável dependente de forma iterativa, adicionando ou removendo variáveis, em cada etapa de processamento. O critério para adicionar ou remover uma variável é definido por um teste da estatística-*F* parcial, que é repetido até o momento em que nenhuma variável possa entrar no modelo (Lesschen, 2005). Para este estudo, o valor limite utilizado para o teste da estatística-*F* foi o valor padrão que o pacote aRT utiliza.

A variável Porcentagem Total de Floresta (PTF) foi tratada como variável dependente na análise de regressão, sendo ela o principal objeto de estudo deste trabalho. Antes de iniciar a elaboração do modelo de regressão, verificou-se quais variáveis apresentam correlações lineares significativas com a PTF, pois somente estas variáveis devem ser inseridas na análise do modelo. Além disso, avaliou-se as correlações, de forma pareada, entre todas as variáveis. Esta etapa é necessária devido ao fato de, mesmo que uma variável que não apresente correlação direta com a PTF, ela pode estar fortemente relacionada com outra que apresente e, portanto, também deve ser inserida na regressão.

Para que a dependência espacial entre as amostras (células) não interferisse na análise de regressão linear, um conjunto representativo de amostras foi selecionado de forma aleatória. Isso ajuda a minimizar os erros causados por células aglomeradas que possuem características semelhantes (*clusters*) na hora da elaboração do modelo. Desta forma, em um universo com o total de 15.896 células, utilizou-se o município de Cunha (5.937 células) como base para elaboração do modelo, de onde foram escolhidas 130 células aleatórias. A representatividade destas amostras foi avaliada através da comparação entre os histogramas do universo total e deste sub-conjunto, até que ambos apresentassem as mesmas proporções da distribuição dos valores da PTF.

 Após definido o modelo de regressão, espacializou-se o mesmo através do software Terraview. Esta etapa consistiu em criar um novo atributo celular (variável), de forma que o valor de cada célula foi calculado a partir da equação do modelo. Como dito anteriormente, o

resultado se baseou nas variáveis mais significantes encontradas pela regressão *stepwise* e seus respectivos parâmetros β estimados.

Para analisar o erro atribuído ao modelo gerado, calculou-se a diferença dos valores reais em cada célula (obtidos através do mapa de vegetação Figura 2a) com os valores fornecidos pela predição, através de uma subtração simples.

# **4. Resultados**

As nove variáveis foram representadas graficamente no Terraview. A variável dependente foi Porcentagem Total de Floresta e sua espacialização está exposta na Figura 4.

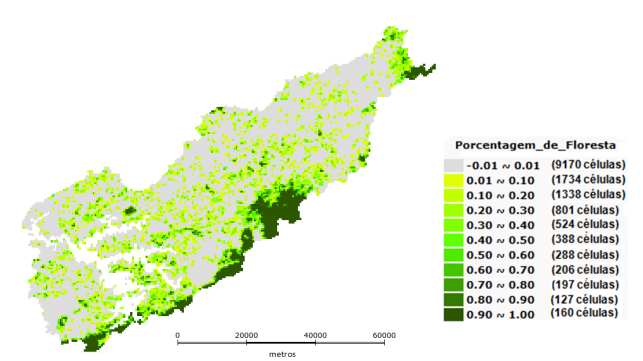

Figura 4 - Porcentagem Total de Floresta no Plano de Informação gerado. Células 500m x 500m.

As outras nove variáveis independentes também foram espacializadas e estão apresentadas na Figura 5.

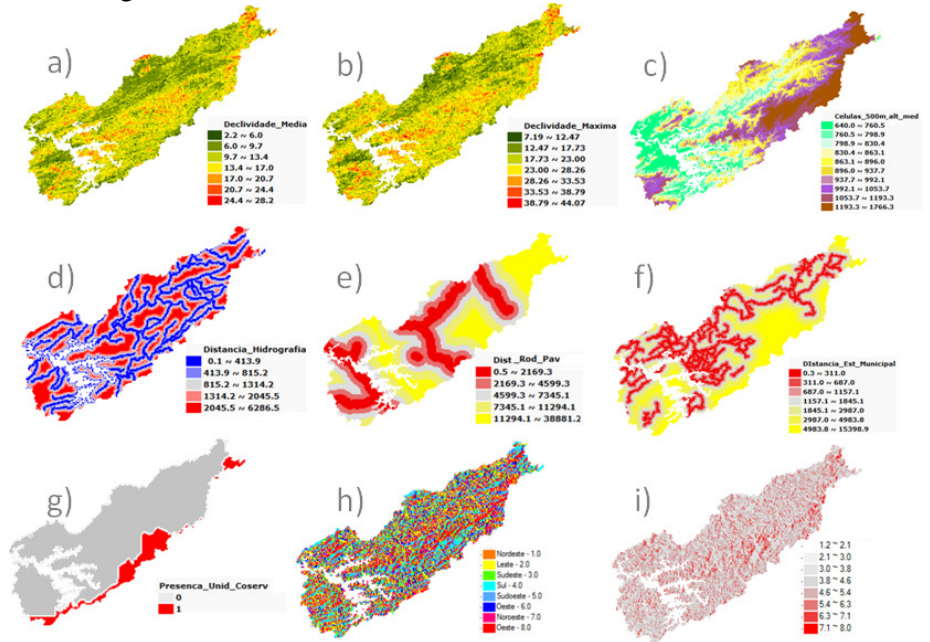

Figura 5 - Espacialização das métricas geradas pelo plugin de Preenchimento de Células: a) declividade média (em graus), b) declividade máxima (em graus), c) altitude média (m), d) distância mínima da hidrografia (m), e) distância mínima das rodovias pavimentadas (m), f) distância mínima das estradas municipais -não pavimentadas (m), g) presença de Unidades de Conservação, h) aspect – classe majoritária, i) aspect médio.

Com todas as variáveis implementadas no plano de informação celular, foi possível seguir para as análises estatísticas utilizando o *R*. O conjunto de células escolhidas aleatoriamente para rodar o modelo de regressão está apresentado na Figura 6 (destacadas em verde), bem como os histogramas que foram utilizados para validar sua representatividade.

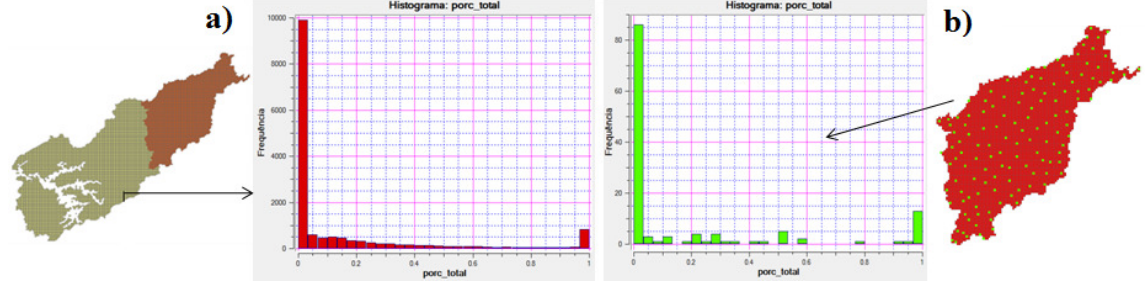

Figura 6 – Histogramas da PTF nas células para: a) toda a área de estudo e b) Cunha.

Ao analisar a correlação entre as métricas geradas, ficou evidente que a presença (ou ausência) de Unidades de Conservação, a *Orientação do Relevo* (*aspect*) e a *Distância das Estradas Municipais* foram as variáveis que poderiam representar melhor a presença de remanescentes florestais (Tabela 1), e foram inseridas para a análise do modelo de regressão.

| Métricas Utilizadas no          | Correlação com a              |                                     |           |
|---------------------------------|-------------------------------|-------------------------------------|-----------|
| Preenchimento do Espaço Celular | Porcentagem Total de Floresta | (continuação)                       |           |
| Porcentagem Total de Floresta   | 1.0000                        | Declividade (Máxima)                | 0,0004    |
| Presença de U.C.                | 0.8409                        | Distância da Hidrografia            | $-0,0051$ |
| Aspect (Médio)                  | 0.3556                        | Altitude (Média)                    | 0.1429    |
| Aspect (Classe Majoritária)     | 0.4671                        | Distância das Estradas Municipais   | 0,5421    |
| Declividade (Média)             | $-0.0192$                     | Distância das Rodovias Pavimentadas | 0,1975    |

Tabela 1 - Análise de Correlação entre a Porcentagem Total de Floresta e as demais variáveis.

Ao rodar a regressão através do software R, o coeficiente de determinação da regressão -  $R^2$ <sup>2</sup>("*Adjusted R-squared") -* encontrado foi de 0.75, considerado satisfatório. Estatisticamente, isto significa que parte do comportamento variável dependente não pode ser explicada apenas pelas variáveis que foram utilizadas, fato este que pode atribuir erros na hora da elaboração de um modelo de predição espacial (Lessche et al., 2005). O resultado final das análises estatísticas feitas através do *R* está exposto na Figura 7, e a Equação 1 apresenta o modelo gerado.

```
Residuals:
    Min
              10<sup>-10</sup>Median
                                30
                                        Max
-0.56479 - 0.06552 0.00396 0.03147 0.63426
Coefficients:
                  Estimate Std. Error t value Pr(>|t|)
                 -5.377e-02 2.775e-02 -1.937
(Intercept)
                                                0.0549.
                                        4.541 1.29e-05 **
aspect_class_maj 2.556e-02 5.627e-03
                  6.586e-01 4.901e-02 13.438 < 2e-16 ***
porc uc
                 1.186e-05 4.557e-06
                                        2.602
                                                0.0104 *
dist EstMun
Signif. codes: 0 '***' 0.001 '**' 0.01 '*' 0.05 '.' 0.1 ' ' 1
Residual standard error: 0.1636 on 126 degrees of freedom
Multiple R-squared: 0.762,
                               Adjusted R-squared: 0.7563
F-statistic: 134.5 on 3 and 126 DF, p-value: < 2.2e-16
```
Figura 7 - Resultado da análise de regressão fornecida pelo R para predição da variável *Porcentagem Total de Floresta*. Os valores estimados de β para cada variável estão na coluna "*Estimate*".

 $PTF = -0.054 + (0.6586 \times \text{Vind}_1) + (0.0256 \times \text{Vind}_2) + (0.000019 \times \text{Vind}_3)$  (1) onde:

PTF = Variável dependente – Porcentagem Total de Floresta;

Vind<sub>1</sub> = Variável dependente com maior significância – *Presença de U.C.*;

Vind2 = Variável dependente com significância intermediária – *Classe Majoritária do Aspect;* 

Vind3 = Variável dependente com menor significância – *Distância das Estradas Municipais.* 

A partir do modelo gerado pela regressão linear multivariada (Equação 1), a variável PTF foi estimada e espacializada através do Terraview. O resultado final do modelo encontrado está apresentado na Figura 8b. O erro absoluto entre os valores real (Figura 8a) e o estimado pelo modelo (Figura 8b) estão apresentados na Figura 8c.

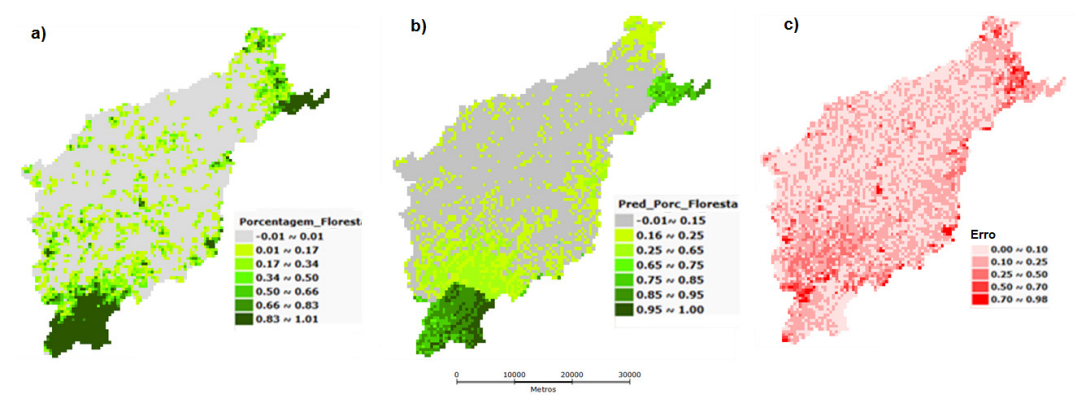

Figura 8 – a) Porcentagem Total de Floresta (Real); b) Predição da Porcentagem Total de Floresta, c) Erro.

É válido ressaltar que foi feito um ajuste na classe com ausência de floresta (células de cor cinza na Figura 8a). Diferente da situação real, em que uma célula completamente desmatada apresenta valor zero para PTF, no modelo de predição considerou uma faixa maior para representar tal classe (entre 0.00 e 0.15). Esse ajuste foi feito porque o ruído gerado através do modelo de regressão linear não permite que sejam preditos valores iguais a zero absoluto. Portanto, escolheu-se uma faixa de valores que englobasse o mesmo número de células que compunham a classe de ausência de floresta na situação real (aproximadamente 3500 células).

### **5. Discussões Finais**

Os padrões espaciais observados na microrregião do Paraibuna/Paraitinga refletem uma diversidade de paisagens que é comum nas encostas da Serra do Mar do Vale do Paraíba. Um alto nível de fragmentação da vegetação nativa é observado nas menores altitudes, regiões próximas ao eixo de desenvolvimento RJ-SP (Dutra) e das margens do Rio Paraíba do Sul. Por outro lado, as regiões de cabeceira da Serra do Mar ainda se encontram preservadas, principalmente devido à existência de Unidades de Conservação.

Embora as estradas imponham, potencialmente, uma maior vulnerabilidade aos fragmentos florestais, a atual situação da mata nativa da região não apresentou correlações fortes com sua distribuição espacial. Na verdade, a existência das estradas está ligada a outros processos de conversão do uso do solo (ex: ciclos econômicos do café e pastagem) que, provavelmente, foram responsáveis pela supressão da vegetação natural.

Devido grande a ocorrência de fragmentos dentro das UC's, ao utilizar dados para toda a região (todas as células), o resultado para os demais locais acaba sendo altamente influenciado e não reflete, necessariamente, a realidade regional. Contudo, o modelo elaborado deixou clara a grande importância (quase essencial) das UC's para a preservação da vegetação natural, que obteve a maior significância na análise. Foi possível observar também que as regiões nas proximidades das UC's acabam se tornando também mais preservadas.

Matematicamente, é difícil elaborar um modelo de regressão linear multivariada que seja capaz de representar os locais com ausência de vegetação (PTF = 0), sendo necessário incluir valores próximos para representar esta situação. Como proposta, seria interessante, em um primeiro momento, elaborar um modelo de regressão (logística) para a variável "presença de floresta", de modo que o modelo aqui apresentado só seria aplicável para as células que houvesse uma grande probabilidade de possuir vegetação.

Empiricamente, a declividade é uma variável que parece estar relacionada com a presença de remanescentes florestais, pois nas regiões mais declivosas é comumente constatado áreas preservadas, devido ao uso restrito que o solo possui (principalmente > 25°). Porém, a resolução dos dados do SRTM (90m) não permitiu a identificação destas localidades e a utilização de células de 500x500m acabou mascarando tal informação. Isso provavelmente fez com que o modelo elaborado não a considerasse como uma variável significante.

A orientação do relevo (Aspect) da região apresentou padrões correlacionados com a distribuição espacial dos remanescentes de mata nativa. Pela escala utilizada, as faces com orientação Norte, Nordeste, Sul e Sudoeste são, normalmente, mais contínuas e extensas que as demais. Provavelmente, é esta característica que favorece para que não haja a fragmentação da mata nativa. Além disso, uma análise mais minuciosa indica que, quando são encontradas encostas bastante contínuas e extensas, elas estão relacionadas também com declividades mais acentuadas, fato que limita o uso do solo e, conseqüentemente, favorece a conservação.

### **6. Referências Bibliográficas**

Aquino, L.C.S.; Farias, C.M.M. Processos de ocupação e desenvolvimento econômico da bacia. In: C.R.S.F. Bizerril; L.M.N. Araújo & P.C. Tosin (orgs.) **Contribuição ao Conhecimento da Bacia do Rio Paraíba do Sul – Coletânea de Estudos**. Brasília, ANEEL., 1998. p. 49-54.

Camarinha, P. I. M. ; Ferreira, C. C. ; Ferreira, M. C. ; Soares, P. V. ; Simoes, S. J. C. ; Tranin, I. C. B. 2011. Uma proposta metodológica para a definição de corredores ecológicos com base em modelamento cartográfico. A bacia do rio Paraíba do Sul (Porção Paulista). In: XV Simpósio Brasileiro de Sensoriamento Remoto, Curitiba. **Anais do XV SBSR**. São Paulo: TecArt Editora Ltd, v. 1. p. 1986-1996.

Esri **Using ArcGIS Spatial Analyst**. Redland, ESRI. 2002. 238p.

Forman, R.T. **Land mosaic. The ecology of landscape and regions**. Nova York, Cambridge University Press. 1995. 632p.

Forman, R.T. ; Gordon, M. **Landscape ecology**. Nova York, John Wiley. 1986. 619p.

Fujieda, M.; Kudoh, T.; CICCO, V.; CARVALHO, J.L. Hydrological processes at two subtropical forest catchments: the Serra do Mar, Sao Paulo, Brazil. **Journal of Hydrology**, v. 196, p.26-46, 1997.

INPE – Instituto Nacional de Pequisas Espaciais - **TerraView 4.1.0**. São José dos Campos, SP: INPE, 2010.

Lesschen, J. P.; Verburg, P. H.; Staal, S. J. **Statistical methods for analysing the spatial dimension of changes in land use and farming systems**. LUCC Report Series No. 7, Nairobi/Wageningen, The International Livestock Research Institute/LUCC Focus 3 Office, 2005, 80p.

Metzger, J. P. Landscape ecology approach in the preservation and rehabilitation of riparian forest areas in S.E. Brazil. In: CHAVÉZ, Salinas; MIDDLETON, John (Org.). Landscape **Ecology as a Tool for Sustainable Development in Latin America**: International Association for Landscape Ecology, 1998.

Pasin, J. L. **Os ciclos Econômicos do Vale do Paraíba**. Lorena, C.E.H. Gustavo Barroso, 1968.

R Development Core Team. **R: a language and environment for statistical computing**. Vienna, Austria: R Foundation for Statistical Computing. 2010.

Ranta, P., Blom, T., Niemela¨ , J., Joensuu, E., Siitonen, M., The fragmentation Atlantic rain forest of Brazil: size, shape and distribution of forest fragments. **Biodiversity and Conservation** 7 (1998), p. 385–403.

Teixeira, A.M.G; Soares-Filho, B. S.; Freitas, S. R.; Metzger, J. P. Modeling landscape dynamics in an Atlantic Rainforest region: Implications for conservation. **Forest and Ecology Management** 257 (2009) p. 1219-1230.